令和5年9月5日 情報システム課 総務・企画 G / 基盤 G 担当者: 新上、平井 ダイヤルイン: 087-832-3141 joho@pref.kagawa.lg.jp

# 生成 AI の業務利用を開始します

- 9月8日(金)から、全庁での生成 AI の業務利用を開始します。
- 業務利用に当たっては、県の専任職員が内製で作ったシステムを使用します。
- 同時に、「庁内業務 QA チャットボット」(内製システム)の実証実験を一部の業務分野か ら開始します。

## ◆ 生成 AI とは

■ ChatGPT 等の生成 AI は、質問や作業指示を投げかけて、その結果を出力させるとい う対話型のやり取りを通じて、様々な分野における情報収集をはじめ、調査分析、文章の 翻訳・添削・校正・要約のほか、Excel の関数やマクロの作成、プログラム言語を使ったプ ログラミングなどができることから、行政分野での活用が期待できます。

## ◆ これまでの経緯

■ 県では、6 月末に「牛成 AI 活用検討ワーキンググループ」を設置するとともに、実際に 生成 AI を使用して検証等の作業を行う「生成 AI 活用検討チーム」(23 名の有志職員) を公募で選定し、活用策の検討や利用ガイドラインの策定作業を進めてきました。

#### ▶ 取組その① <ChatGPT を内製システム経由で利用開始>

- ワーキンググループにおいて活用事例や利用ガイドラインが取りまとまったので、これら を職員に示した上で、9月8日(金)から、全庁での庁内業務における生成 AI の利用を開 始します。
- 生成 AI の業務利用に当たっては、職員開発により整備したシステムを使用します。
- このシステムは、裏側でインターネット上の ChatGPT サービスとシステム連携されて おり、このシステムの画面上で入力した情報はインターネットを経由して ChatGPT に転 送され、そこで生成された文章がこのシステムの画面に返される什組みとなっています。

【県の内製システムのイメージ】

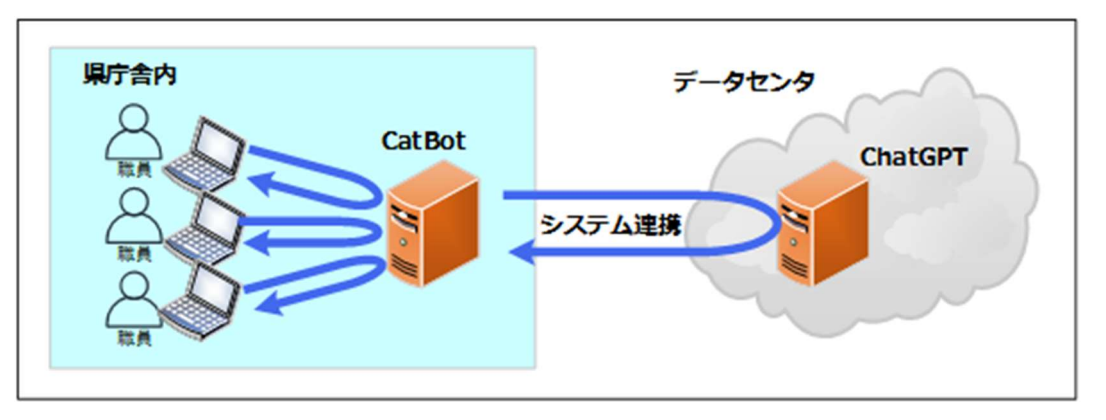

#### 【システムの使用例】

① プロンプト入力フォームに次の文章を入力し、送信ボタンをクリックする。

-<br>アンズ 外国において大きな効果が上がっている子育て支援の政策の中から主なものを3つ選び、その概要を簡潔に教えてください。

<入力文>

外国において大きな効果が上がっている子育て支援の政策の中から主なものを3つ選び、 その概要を簡潔に教えてください。

※ プロンプトとは: ユーザが生成 AI に対して入力する指示事項や質問文のこと。

②生成された文章が出力される。

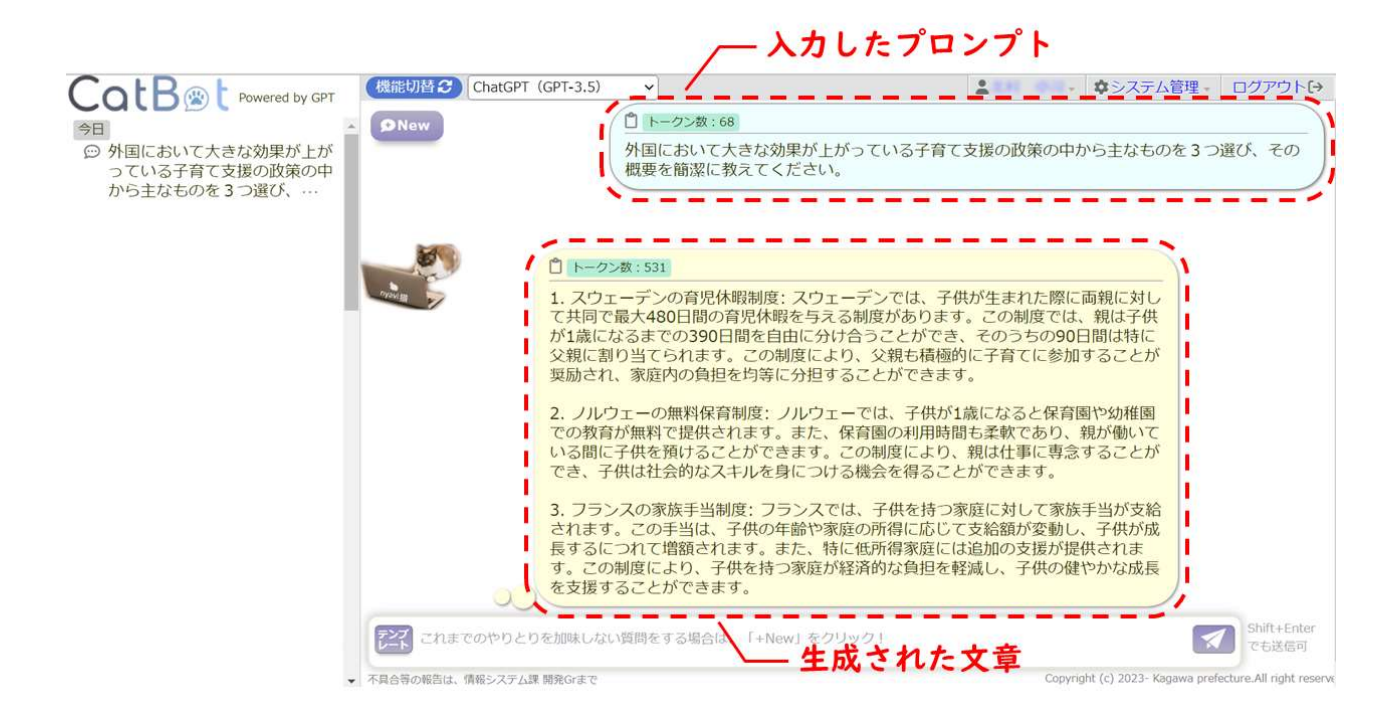

### ▶ 取組その② < 庁内業務 QA チャットボットの実証実験を開始 >

- 同時に、庁内事務手続等の各種規程、マニュアル、QA 集などを基に、職員からのチャッ トによる質問に答えるシステムである「庁内業務 QA チャットボット」(こちらも職員によ る内製システム)の実証実験を開始します。
- このチャットボットについては、あらかじめシステムに登録しておく規程・QA 集等の登録 の単位(どこで分割して一つの登録とするか)や、登録された内容(表現)のわかりやすさ の違いなどによっても回答の精度が異なってくることから、まずは会計事務、旅費事務、 パソコン・セキュリティ関係事務等の一部の業務分野から実証実験を開始し、利用職員か らのフィードバック等により、より適切な回答を引き出せるようにするための試行錯誤を 繰り返していく予定です。